## Fichier:Cr er un album pour Albums Accessibles et Adapt s dossier.PNG

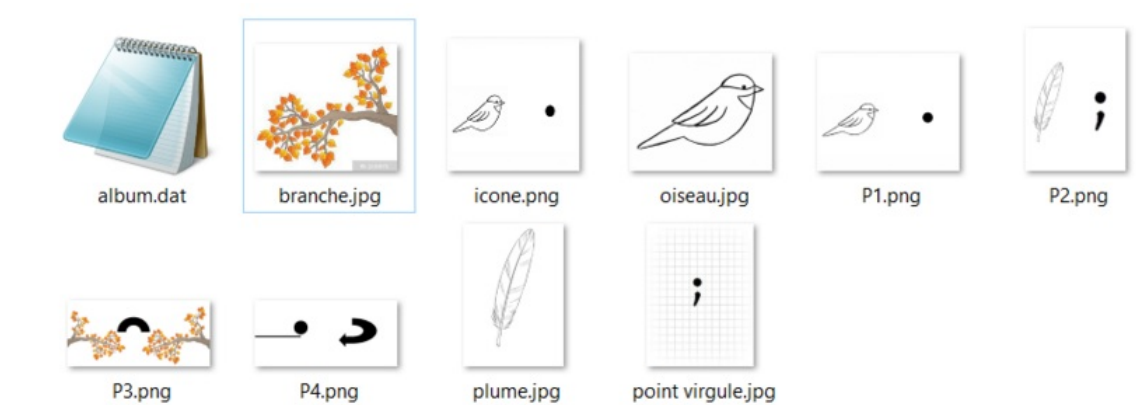

Taille de cet aperçu :799 × 308 [pixels](https://rennesmetropole.dokit.app/images/thumb/8/8d/Cr_er_un_album_pour_Albums_Accessibles_et_Adapt_s_dossier.PNG/799px-Cr_er_un_album_pour_Albums_Accessibles_et_Adapt_s_dossier.PNG).

Fichier [d'origine](https://rennesmetropole.dokit.app/images/8/8d/Cr_er_un_album_pour_Albums_Accessibles_et_Adapt_s_dossier.PNG) (848 × 327 pixels, taille du fichier : 73 Kio, type MIME : image/png) Cr\_er\_un\_album\_pour\_Albums\_Accessibles\_et\_Adapt\_s\_dossier

## Historique du fichier

Cliquer sur une date et heure pour voir le fichier tel qu'il était à ce moment-là.

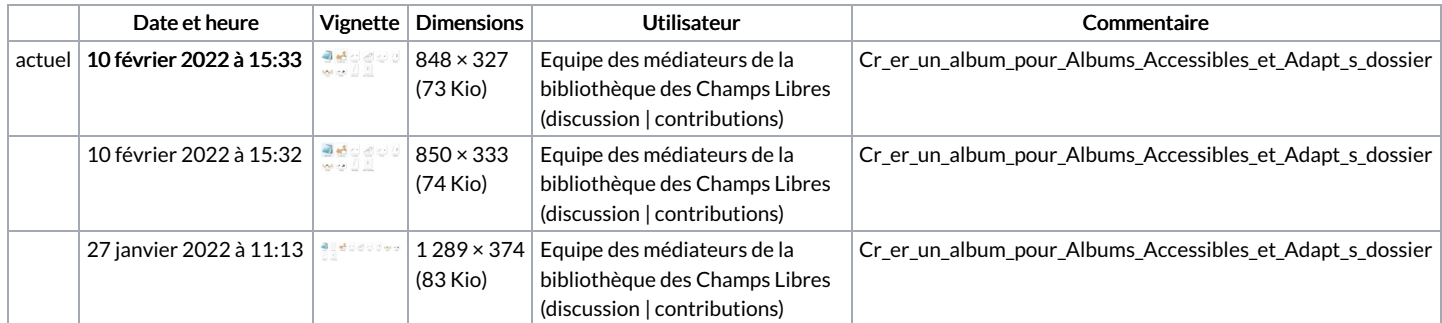

Vous ne pouvez pas remplacer ce fichier.

## Utilisation du fichier

Le fichier suivant est un doublon de celui-ci (plus de [détails](https://rennesmetropole.dokit.app/wiki/Sp%25C3%25A9cial:Recherche_fichier_en_double/Cr_er_un_album_pour_Albums_Accessibles_et_Adapt_s_dossier.PNG)) :

Fichier:Cr er un album pour Albums Accessibles et Adapt s [dossier2.PNG](https://rennesmetropole.dokit.app/wiki/Fichier:Cr_er_un_album_pour_Albums_Accessibles_et_Adapt_s_dossier2.PNG)

Aucune page n'utilise ce fichier.

## Métadonnées

Ce fichier contient des informations supplémentaires, probablement ajoutées par l'appareil photo numérique ou le numériseur utilisé pour le créer. Si le fichier a été modifié depuis son état original, certains détails peuvent ne pas refléter entièrement l'image modifiée.

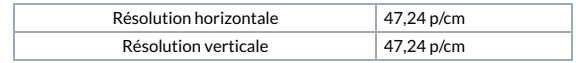